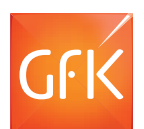

# HOW TO READ A GfK MRI CROSSTAB

The Crosstab format is a standard research display format that allows multiple variables of related data to be grouped together. Below is a screen capture of a MEMRI Crosstab, complete with explanations of key numbers. Please note that all the numbers are based on the 2014 Doublebase GfK MRI study, and that the projected numbers (000) are expressed in thousands.

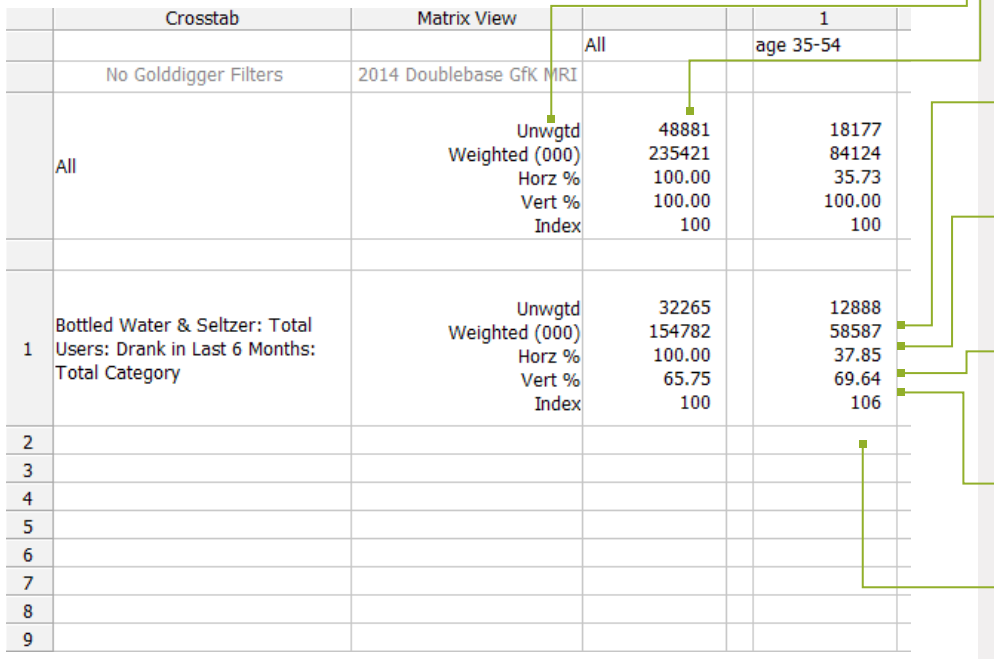

#### **Variable Labels:**

These describe each one of the variables in the stacked format – e.g.: Unweighted count the top number and the bottom number in each cell is index.

#### **All or Base:**

In the GfK MRI Doublebase 2014 study, the Unwgtd base is 48,881, that is the number of GfK MRI respondents. The Weighted base (projected population) is 235,421, when calculated in thousands represents 235,241,000 Adults 18+ (Base: All) in the 48 contiguous United States)

#### **Unweighted:**

12,888 GfK MRI Respondents age 35-54 indicated they drank bottled water in the last 6 months.

#### **Weighted (000):**

Projected to population 58,587,000 people age 35-54 drank bottled water in the last 6 months.

#### **Horz %:**

37.85% of people who drank bottled water in the last 6 months are age 35-54.

#### **Vert %:**

69.64% of people who age 35-54 drank bottled water.

#### **Index:**

People age 35-54 are 6% more likely than the general population to drink bottled water in the last 6 months.

## **How the numbers are derived**

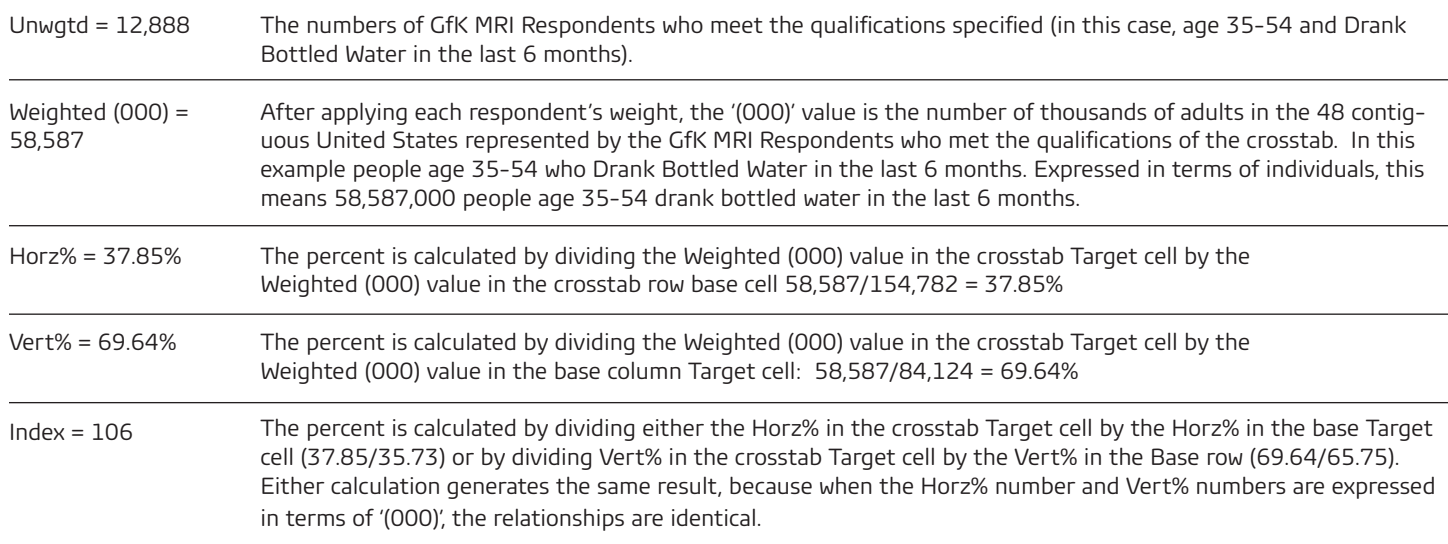

## USEFUL TIPS & HELPFUL HINTS

#### "WHO" Target

To the right are some useful tips and helpful hints when building a crosstab and reading a crosstab.

#### **Building a Crosstab:**

One of the most common ways to build a Crosstab is to put the "Who" (your Target) in the column and the "What" (what you want to know about the "Who") in the row.

- In this example there are two Targets: Column  $1 =$  Men; Column 2 = Women.
- The "What" in this example are the following three:  $Row 1 = Draw$ bottled water in the Last 6 months; Row 2 = drank sparkling water in the last 6 months; Row  $3 =$  Drank non-sparkling water in the last 6 months.

## **Helpful Hints:**

- When reading the horizontal (Horz% ) and the vertical percent's (Vert%) one the simplest ways to do this is to start with the number and then read the direction of the %.
- For example if we read the Horz% located in crosstab target cell of column 1/row1.
- Start with the number 45.69% read the direction of horizontal  $($   $)$ .
- 45.69% of bottled water total users: Drank in the last 6 months were men.
- To read the Vert% in the crosstab target cell column 2/row 2.
- Start with the number 10.04% read the direction of vertical  $( \ | \ )$
- 10.04% of women drank sparkling water in the last 6 months.

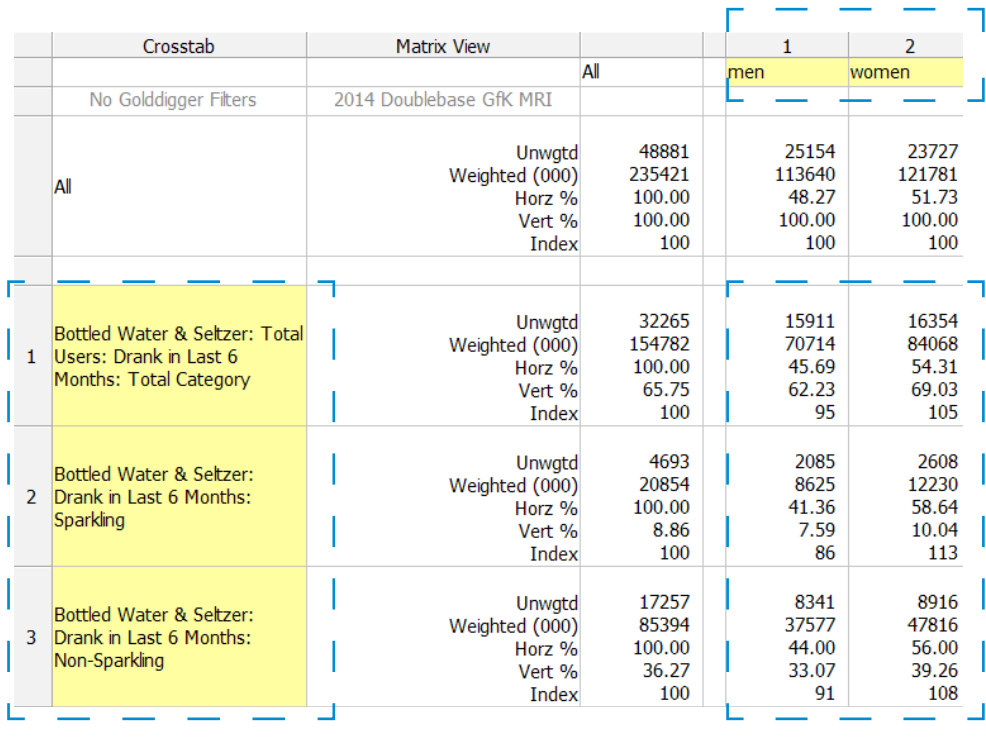

## "WHAT" Crosstab Targets

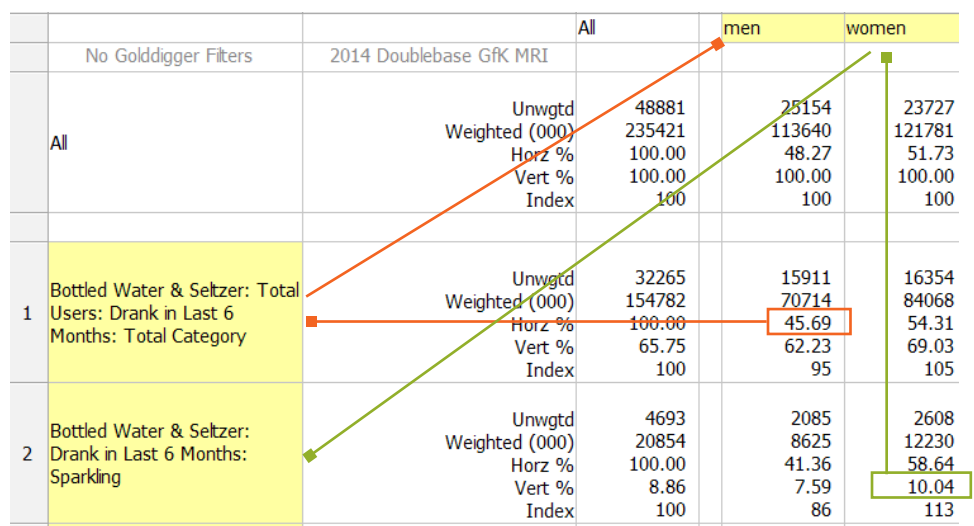